# **Firma electrónica del contrato**

*Firma electrónica del contrato por el proveedor (1/4)*

Please review and sign your document

#### From: JAGGAER Demo (dse\_demo@jaggaer.com)

Dear Marcello.

JAGGAER Demo has sent you a new DocuSign document to view and sign. Please click the 'View Documents' link below to begin signing.

Master Contract Document Proposal: 3 Contract Code: JA10001613 Contract Title: alberto contratto -Main Contractor: Seller Prep 1

The invitation was sent by User Super for a Contract managed on behalf of Enel - Buyer emitting unit: < Buyer emitting unit NAME/>< Buyer emitting unit TITLE/>on 11/10/2019

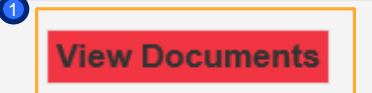

Training - Buyer of 2One Global Procurement System USE: Public Company

ener

1

Se enviará un correo electrónico de *Docusign* a su dirección de correo electrónico a través del cual puede ver el documento y firmarlo

Haga clic en "Ver documento" 1

 $\mathbf{x}$ 

### **Firma electrónica del contrato**

*Firma electrónica del contrato por el proveedor (2/4)*

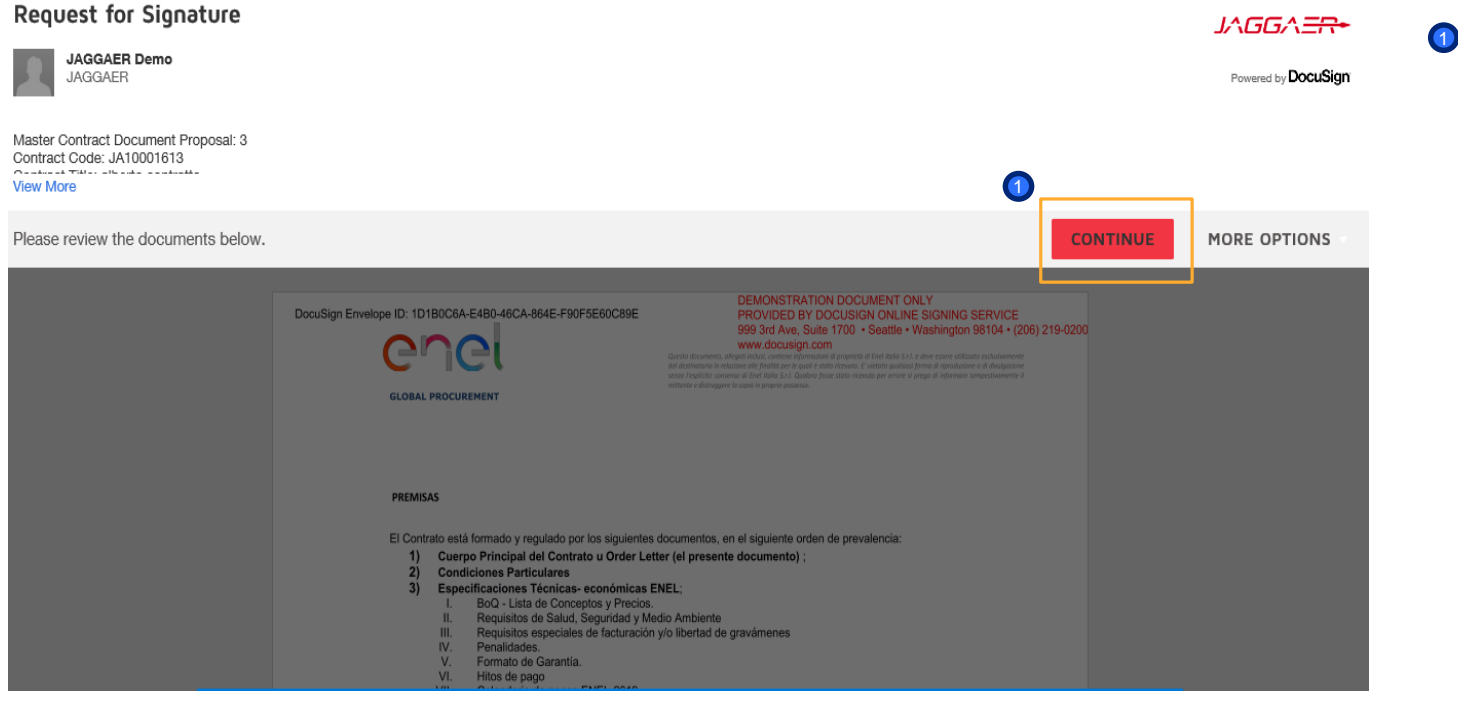

# ener

Haga clic en "Continuar" para visualizar el documento

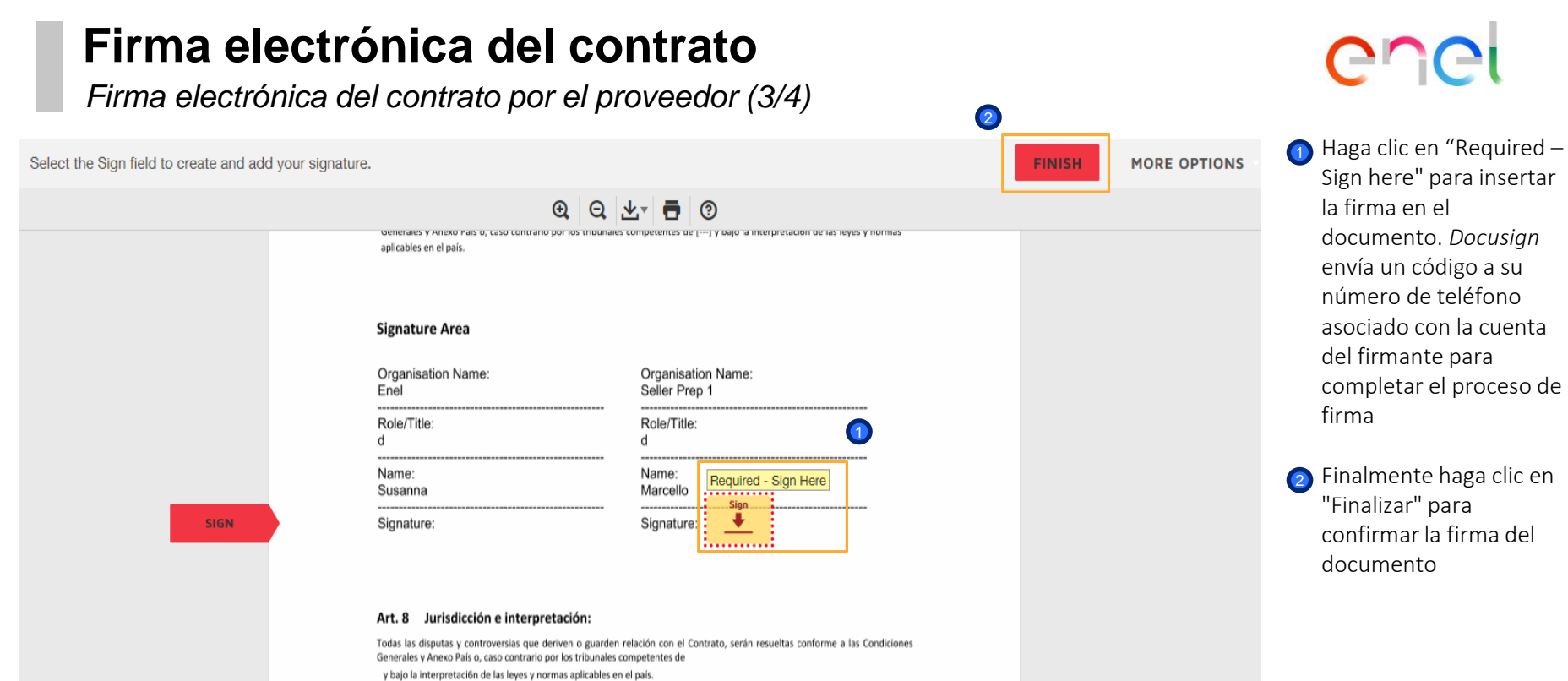

## **Firma electrónica del contrato**

*Firma electrónica del contrato por el proveedor (4/4)*

### From: Sent on behalf of DocuSign

Dear Marcello,

All parties have signed the Signature Request for Proposal in Contract JA10001613 - alberto contratto.

Master Contract Document Proposal: 3 Contract Code: JA10001613 Contract Title: alberto contratto -Main Contractor: Seller Prep 1

The invitation was sent by User Super for a Contract managed on behalf of Enel - Buyer emitting unit: < Buyer emitting unit NAME/>< Buyer emitting unit TITLE/>on 11/10/2019

To view the documents, recipients, and other information, please click the link below.

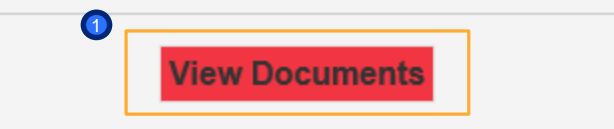

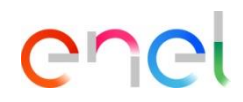

Después de estos pasos, se enviará un correo electrónico a su dirección de correo para confirmar la firma

Haciendo clic en "View Documents" podrá ver el documento firmado 1